### Engineering Design Report Template

Joseph T. Foley and Vilhjálmur Páll Thorarensen

Short project description goes here

March 13, 2024

#### Advisors:

Jon Jonsson, Liason Head of Research, Icelandic Company, ehf., Iceland

Helpful S. Leader, Advisor Assistant Professor, Reykjavik University, Iceland

Smart T. Assistant, Teaching Assistant MSc. Student, Reykjavik University, Iceland

Joseph T. Foley, EngineeringX Head Instructor Assistant Professor, Reykjavik University, Iceland Copyright © 2024 Joseph T. Foley and Vilhjálmur Páll Thorarensen  $\Theta(\widehat{\Theta} \widehat{\Theta})$ 

This work is licensed under the Creative Commons Attribution-NonCommercial-NoDerivatives 4.0 International License ([http://creativecommons.org/licens](http://creativecommons.org/licenses/by-nc-nd/4.0/)es/ [by-nc-nd/4.0/](http://creativecommons.org/licenses/by-nc-nd/4.0/)). You may copy and redistribute the material in any medium or format, provide appropriate credit, link to the license and indicate what changes you made. You may do so in any reasonable manner, but not in any way that suggests the licensor endorses you or your use. You may not use the material for commercial purposes. If you remix, transform or build upon the material, you may not distribute the modified material. The images or other third party material in this thesis are included in the book's Creative Commons license, unless indicated otherwise in a credit line to the material. If material is not included in the book's Creative Commons license and your intended use is not permitted by statutory regulation or exceeds the permitted use, you will need to obtain permission directly from the copyright holder. The use of general descriptive names, registered names, trademarks, service marks, etc. in this publication does not imply, even in the absence of a specific statement that such names are exempt from the relevant protective laws and regulations and therefore free for general use.

## <span id="page-2-0"></span>**Contents**

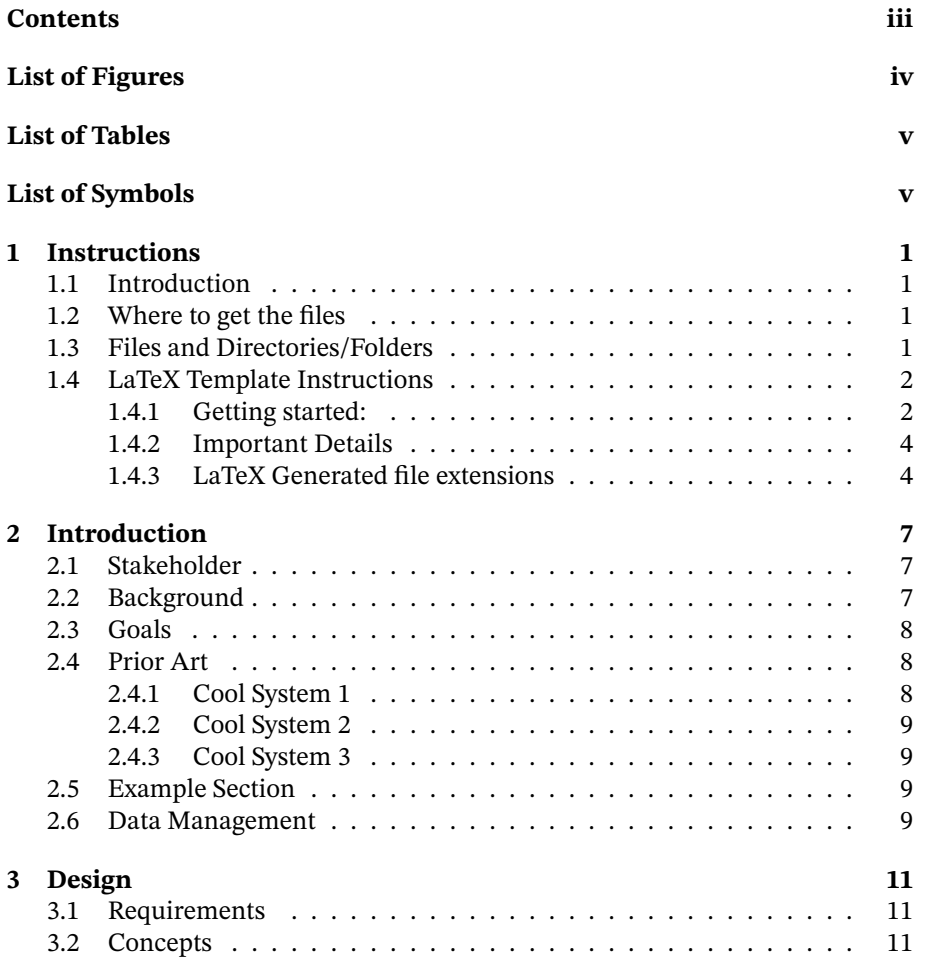

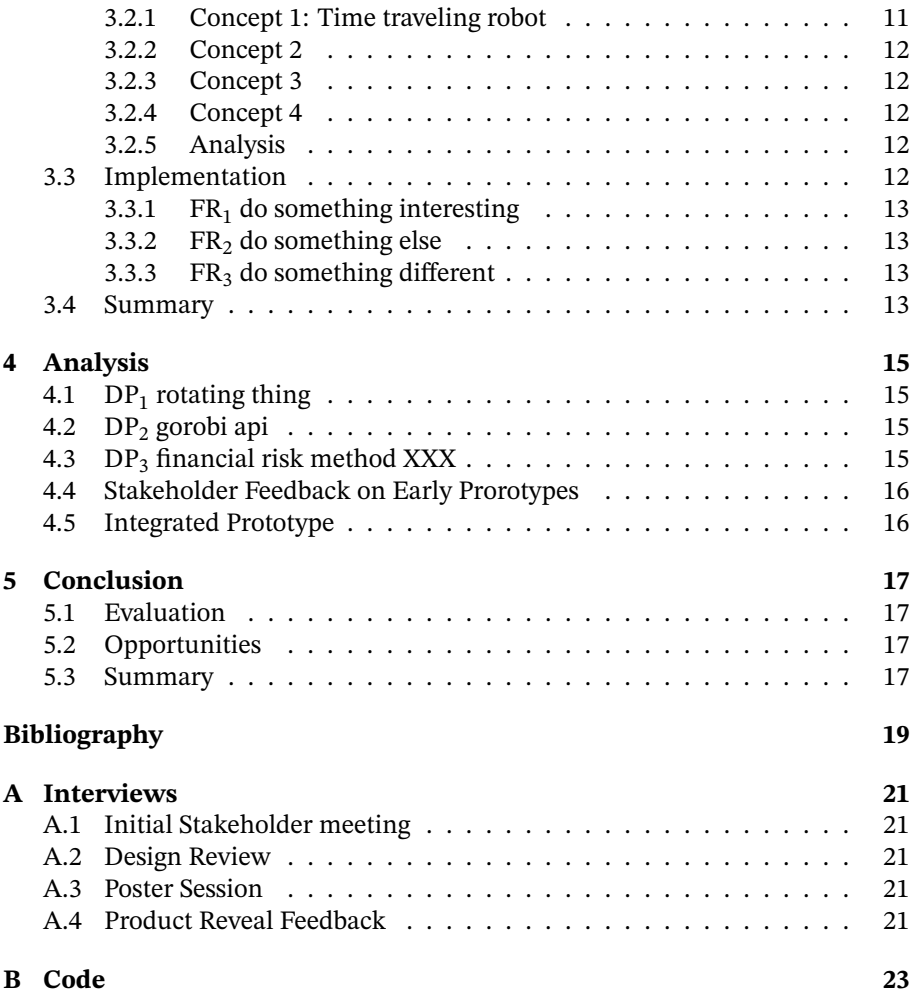

# <span id="page-3-0"></span>**List of Figures**

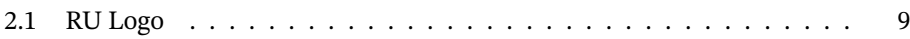

# <span id="page-4-0"></span>**List of Tables**

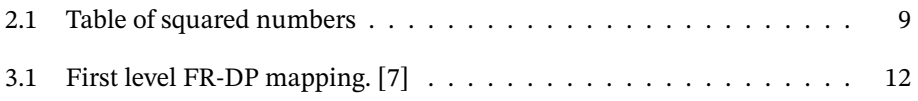

# **List of Symbols**

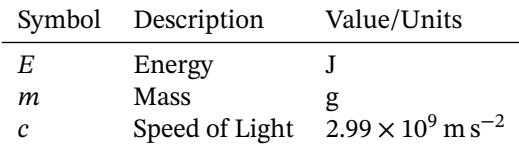

vi

#### Engineering Design Report Template

#### Joseph T. Foley and Vilhjálmur Páll Thorarensen

January 31, 2024

#### **Abstract**

The abstract follows the addresses and should give readers concise information about the content of the article and indicate the main results obtained and conclusions drawn. As the abstract is not part of the text it should be complete in itself; no table numbers, figure numbers, references or displayed mathematical expressions should be included. It should be suitable for direct inclusion in abstracting services and should not normally exceed 200 words. The abstract should generally be restricted to a single paragraph. Since contemporary information-retrieval systems rely heavily on the content of titles and abstracts to identify relevant articles in literature searches, great care should be taken in constructing both (from EDP Science's MATEC Web of Science LaTeX template).

Beal's "From Prototype to Paper in Six Easy Steps" suggests answering these questions: What is the problem and who/what does it affect? What is the general approach to fixing it? (What have others done?) What was your strategy to improve the situation? What were your specific accomplishments? Your succes/ failure is confirmed by quantitative results?

For extample, the goal of this template is to produce electronic output to be uploaded to Skemman that can be later printed out and bound into a professional looking textbook that fits on standard library shelves. It is important to note that A4 paper when bound requires taller shelf spacing, so the B5 paper format was chosen instead. When binding a book, the edges that face outward need to be very smooth to reduce contamination and dust from entering the book when it sits on a shelf; this is why traditionally a larger paper size is cut down to the book size. If your print house expects the stock to be A4, then make sure the rubook has the "a4paper" option. If they prefer to deal with preparation themselves from a B5 pdf, then the default "b5paper" option is correct. The template is optimized for lualatex, but should still work with pdflatex. (If you switch to Icelandic mode (IS option to ruthesis) then abstract will become Útdráttur) Thesis have been printed out in December 2023 that were successfully bound into B5 books by local printers.

Keywords: Keywords, separated, by, commas

viii

## **Acknowledgments**

So long, and thanks for all the fish.

Douglas Adams[\[1\]](#page-28-0)

This work was funded by 2024 RANNIS grant "Survey of man-eating Minke whales" 1415550. Additional equipment was generously donated by the Icelandic Tourism Board. Just kidding!

*Acknowledgements are important to acknowledge any people, funding, and companies that helped in the work in any significant way.*

x

### <span id="page-10-0"></span>**Chapter 1**

### **Instructions**

#### <span id="page-10-1"></span>**1.1 Introduction**

These instructions detail how to prepare a final project report, master's thesis, or PhD dissertation for Reykjavík University. These instructions (unless otherwise stated) assume you are in the School of Science and Engineering or the School of Computer Science. If you are in another department, you should make sure that the template meets your specific requirements.

• Current maintainer: Joseph Timothy Foley. Questions, comments, complaints: <foley AT ru.is>

#### <span id="page-10-2"></span>**1.2 Where to get the files**

**Actively developed code:** <https://github.com/ru-engineering/report-template>

**Overleaf Template:** Coming Soon.

#### <span id="page-10-3"></span>**1.3 Files and Directories/Folders**

- graphics-crop/: is a place to put smaller versions of images to reduce the produced file size (and speed up printing)
- graphics/: contains the main graphics to generate this document.
- covers/: contains the official covers (from RU Communications) to be put on the outside of the finished book.

#### <span id="page-11-0"></span>**1.4 LaTeX Template Instructions**

Some information is at the top of main.tex file, this file is for a general overview and common problems. This content is in the instructions.tex file and should be commented out of the main.tex file once you have begun putting your content into the template. We recommend keeping the file around in case you need to look things up.

#### <span id="page-11-1"></span>**1.4.1 Getting started:**

- 1. Find a safe place to work on your thesis document. The author recommends Git on Overleaf, but anywhere data is backed up is a appropriate. If you wish to have a repository to be setup for your thesis on [openproject.cs.](openproject.cs.ru.is) [ru.is](openproject.cs.ru.is), email csit AT ru.is. If you are working with sensitive information, you should avoid bitbucket, google drive, dropbox, and any other free cloud service. If you think this is unnecessary, just consider how much time you will lose if your computer crashes. Due to Murphy's law, this is likely to happen just before your thesis is due<sup>[1](#page-11-2)</sup>.
- 2. Get a LaTeX installation. We recommend TeXlive [https://www.tug.org/](https://www.tug.org/texlive/) [texlive/](https://www.tug.org/texlive/) For this template on windows, MiKTeX will also work, but will run very slowly the first time you render the template. You will need to enable the "miktex" option in the template to substitute packages. It is very very important that you run the "MikTeX Update Wizard" before you start. Otherwise you may get errors when you try to build the document.

Under linux this is the "texlive" package. Under Mac/OSX this is the "Mac-TeX" distribution.

Alternatively, if nothing you are doing is particularly private or proprietary, you can do development online using Overleaf. In this case, you won't need to setup the rest of the tools mentioned below except perhaps the Reference Manager mentioned in step [4.](#page-12-0)

- a) RedHat: sudo yum -y install texlive-collection-fontsrecommended texlivebiblatex-apa,apa-doc,ieee,ieee-doc texlive-xargs,lipsum,lastpage,luatex,pseudocode,url, multi,subfig,fixme,textpos,biblatex,makeglos,nomencl,xwatermark,ltxkeys,framed,boor Getting biber installed on older RedHat systems is a bit tricky for unclear reasons. The metapackage you need is at https://copr.fedoraproject.org/coprs/cbm/
- b) Debian/Ubuntu: sudo apt-get -y install texlive-full pgf latex-xcolor If you don't want to install everything, this list of packages is known to work: sudo apt-get -y install texlive texlive-luatex texlive-latex-extra

<span id="page-11-2"></span><sup>&</sup>lt;sup>1</sup>This has happened many times.

texlive-science texlive-generic-extra texlive-lang-european texlive-langgerman latex-xcolor texlive-pictures pgf texlive-bibtex-extra texlive-publishers chktex evince fonts-lmodern lmodern biber

- 3. Get a LaTeX Integrated Development Environment (recommended, but not required) <http://texstudio.sourceforge.net/> or [http://www.xm1math](http://www.xm1math.net/texmaker/). [net/texmaker/](http://www.xm1math.net/texmaker/) Some editors may include LaTeX support. If you want to learn a very powerful (but old-fashioned) editor [http://www.gnu.org/soft](http://www.gnu.org/software/emacs/)ware/ [emacs/](http://www.gnu.org/software/emacs/) Install the auctex package by: M-x list-packages, click on AUCTeX
- <span id="page-12-0"></span>4. Get a references manager (recommended, but not required) [http://jabref.](http://jabref.sourceforge.net/) [sourceforge.net/](http://jabref.sourceforge.net/) (You may have to install a Java JRE first.) The reference library is in references.bib by default. It is just a text file that can be edited, but be careful with the formatting. A common mistake is to forget "," at the end of each piece of an entry/line.

If you are going to make glossaries or acronym lists, you will need a perl interpreter. Only windows usually needs this installed: [http://www.activest](http://www.activestate.com/activeperl)ate. [com/activeperl](http://www.activestate.com/activeperl)

- 5. Get supporting programs for some tools. For glossaries under windows, you will need to install Perl <http://strawberryperl.com/> (it is already installed on the other platforms.)
- 6. Try building the main.tex file. If you get errors, there is something wrong with your LaTeX installation. Fix those first.
- 7. Rename the main.tex file with your information (optional). DEGREE-NAME-YEAR is the recommended scheme e.g. msc-foley-2015.tex. This is referred to as the "Main" file.
- 8. Set your UI to use lualatex as the processor. If you are typing commands in manually, this is by typing in lualatex main.tex
- 9. Open and read the options at the top of the previous file and set it up for your document. You will need to fill in the title and author at least.
- 10. Start editing all of the .tex files with your content.
- 11. Compile the document by running lualatex on the Main file, run the bibliography tool, then view the result.
- 12. When you print, make sure that the scale is 100%. If you allow it to resize when printing, the margins won't be right. If the margins aren't right, then the RU logo will not look right on the cover.

#### <span id="page-13-0"></span>**1.4.2 Important Details**

- Make absolutely sure that your references.bib is in UTF-8. If it is another format (CP1251,etc) you may get weird problems with any accented characters. *Students have run into encoding issues in the past and it has taken a surprisingly long time to debug.*
- Make sure the rest of the files, particularly the .tex file are in UTF8 or are at least in the same encoding. If the files are in different encoding, you will discover errors with accented characters when you try to include them together. Watch out for line endings. Linux, Windows, and OSX all use different line endings in text files.
- You may wish biber/biblatex instead of bibtex. (The template may already do this.) Otherwise Icelandic characters may not work properly in your references.bib file. TexMaker and TeXStudio require a configuration change to do this.
- Be consistent about UPPER and lower case in naming files. Windows doesn't care (but some programs in Windows do). OSX sometimes cares. Linux always cares.
- When using this template with SVN, you will want to tell it to ignore the extensions listed in Appendix [1.4.3](#page-13-1)

#### <span id="page-13-1"></span>**1.4.3 LaTeX Generated file extensions**

These are the files that  $\mathbb{F}$ <sub>T</sub> $\mathbb{F}$  generates when you run it. If you are using SVN or another version control system, you want to tell that system to ignore these files:

- \*-blx.bib
- \*.acr
- \*.acn
- \*.alg
- \*.aux
- \*.bak
- \*.bbl
- \*.bcf
- \*.blg
- \*.bst
- \*.dvi
- \*.glo
- \*.gl\*
- \*.idx

```
*.ilg
*.ist
*.lo?
*.mw
*.nlo
*.ntn
*.out
*.pdf
*.ps
*.rel
*.run.xml
*.sbl
*.slg
*.snm
*.sym
*.synctex.gz
*.tcp
*.thm
*.tdo
*.to?
*.tmp
*.tmproj
*.xwm
._*
._.DS_Store
.~lock*
auto
Thumbs.db
```
\*.ind

### <span id="page-16-0"></span>**Chapter 2**

### **Introduction**

The introduction starts with an expansion of the first half of the abstract where you introduct context, stakeholder, and the topic. The content and writing should be similar to the first half of the abstract, but go deeper: inspiration from Beal [\[2\]](#page-28-2) and [\[3\]](#page-28-3).

In this domain and topic, what opportunities could there be? (EngX Week 2, Chapter 3 [\[4\]](#page-28-4))

Based upon the most promising opportunity, explain how it might be VRIN. (EngX Week 2, Chapter 3 [\[4\]](#page-28-4))

Because you want to explore the VRIN opporunity, justify that it is worth doing with Real-Win-Worth it. (EngX Week 2, Chapter 3 [\[4\]](#page-28-4))

#### <span id="page-16-1"></span>**2.1 Stakeholder**

What is the problem and who/what does it affect? How much of an impact does this problem (or lack of a solution) have? Tell us as much as you can about the stakeholder: (Week 2 in EngX, Chapter 5 in [\[4\]](#page-28-4)). Are there other stakeholders who might also be affected? Summarize the initial meeting with them and put details on the session into Appendix [A.1.](#page-30-1) What did this group do on this topic before the project started? Did some attempts suggest areas to explore?

#### <span id="page-16-2"></span>**2.2 Background**

Provide background about the subject matter. Think of this as a bit of a history lesson (e.g. How was morse code developed? How is it used today?.

This is a place where there are usually many citations. It is suspicious when there is not. If you have specifications or related standards, these must be described and cited also. As an example, you might cite the specific RoboSub competition website (and documents) if working on the lighting system for an AUV[\[5\]](#page-28-5)

#### <span id="page-17-0"></span>**2.3 Goals**

Write up the customer needs analysis here (Week 3 in EngX, Chapter 5 in [\[4\]](#page-28-4)). In the end, narrow it down to 7 or fewer needs<sup>[1](#page-17-3)</sup>.

 $CN_1$  Sort the fish

**CN**<sup>2</sup> Portion them quick

**CN**<sup>3</sup> Not get stuck

Develop a high-level strategy of how you will solve the stakeholder's problem by looking for how the needs can be collected together: Using Axiomatic Design theory, this is stated as a numbered list of Customer Needs(CN) [\[6\]](#page-28-6). The top level is  $CN_0$ .

Here is an example of a top level:

**CN**<sup>0</sup> A transfer bin for whole salmon, compatible with the SureTrack grader, cheaper and less prone to cracking due to skewing. The bin should be adaptable to a pure transfer task and be able to discharge anywhere along its path without accidental discharge. [\[7\]](#page-28-1)

Which latent needs seem more interesting to explore?

#### <span id="page-17-1"></span>**2.4 Prior Art**

What is the current state of the art in this topic? What are the products, tools, and/or techniques? How do they compare particularly focusing on the customer needs?

#### <span id="page-17-2"></span>**2.4.1 Cool System 1**

This system from Cool Company is able to do cool things: BLah blah blah. You can learn more about this particular product at CITATION.

<span id="page-17-3"></span><sup>&</sup>lt;sup>1</sup>Fewer is easier!

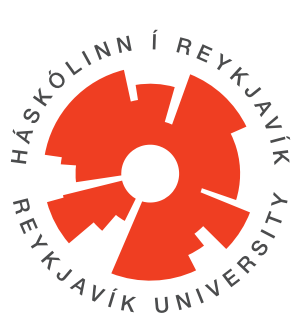

<span id="page-18-4"></span>Figure 2.1: Reykjavík University Logo, used with permission.

```
x \overline{x^2}1 1
2 4
3 9
```
<span id="page-18-5"></span>Table 2.1: Table of squared numbers

#### <span id="page-18-0"></span>**2.4.2 Cool System 2**

#### <span id="page-18-1"></span>**2.4.3 Cool System 3**

Based upon this research, what are the critical metrics? End this section with a competitive bench marking chart [\[4,](#page-28-4) p.104]) What does the chart tell you about how you can do better or differentiate?

#### <span id="page-18-2"></span>**2.5 Example Section**

There is an RU logo in Figure [2.1.](#page-18-4) This logo will scale according to the width of the text on the page. There is a helpful list of squared numbers in Table [2.1.](#page-18-5) This table is formatted in the style of a book, which is very differerent than the style one is used to in Excel.

#### <span id="page-18-3"></span>**2.6 Data Management**

What data do you expect you need to collect electonically and how will you protect it following GDPR rules? (EngXWeek 3) What regulations are relevant (cite them). If the data is leaked, what will you do?

### <span id="page-20-0"></span>**Chapter 3**

## **Design**

Explain your design process. Hint: you will be employing elements from the textbook for Product Design and Development [\[4\]](#page-28-4) and Axiomatic Design [\[8\]](#page-28-7). Give a one-page explanation of how the processes works assuming the reader isn't familiar with them but has an engineering education.

#### <span id="page-20-1"></span>**3.1 Requirements**

You now have a list of customer needs and benchmark metrics from competitors. State assumptions, boundary Conditions, and/or constraints

**The rest of this section uses elements from Kristján Gerhard'sMSc Thesis [\[7\]](#page-28-1). Please remember to replace the citations and information for your paper.** It is time to map the relevant customer needs into Functional Requirements based upon what you learned from the benchmark chart.

As usual, start with a top-level to encapsulate your general strategy of needed functionality and the implementation: The critical functionality for solving the problem is FR<sub>0</sub>: "Contain 25 kg of fish on SureTrack conveyor until release is triggered" Our tactic to implement this functionality is  $DP_0$ : Gable-reinforced stainless-steel locking bin with bi-directional discharge [\[7\]](#page-28-1).

#### <span id="page-20-2"></span>**3.2 Concepts**

With these requirements in mind, we go back into creative mode and try to develop some possible concepts that might meet these requirements.

#### <span id="page-20-3"></span>**3.2.1 Concept 1: Time traveling robot**

Describe the concept. How does it meet the Functional Requirements?

| Contain product<br>Main weldment<br>Move product<br>Support system<br>Discharge system<br>Discharge product | ID | <b>Functional Requirement</b> | Design Parameter |
|----------------------------------------------------------------------------------------------------|----|-------------------------------|------------------|
|                                                                                                    |    |                               |                  |

<span id="page-21-5"></span>Table 3.1: First level FR-DP mapping. [\[7\]](#page-28-1)

Concept: terminator robot able to travel through time portal

- **DP**<sup>1</sup> Robot arm with claw
- DP<sub>2</sub> Gorobi solver
- **DP**<sup>3</sup> 3D print material with viscoscity of XX

Include a design decomposition (showing coupling) for each concept.

- <span id="page-21-0"></span>**3.2.2 Concept 2**
- <span id="page-21-1"></span>**3.2.3 Concept 3**
- <span id="page-21-2"></span>**3.2.4 Concept 4**

#### <span id="page-21-3"></span>**3.2.5 Analysis**

Based upon the Product Design methods: matrix method (Exhibit 8-5) and conceptscoring matrix (Exhibit 8-7) [\[4\]](#page-28-4) which concept is most promising.

Based upon the Axiomatic Design/CSD method: Independence Axiom: what is the coupling for each concept? (uncoupled, path-dependent, or coupled). Information Axiom: How reliably can each concept meet the requirements it is given? (does it require special preparation, high levels of maintenance, or may fail often?)

Looking at both of these methods, explain which concept will be investigated further.

#### <span id="page-21-4"></span>**3.3 Implementation**

With this concept in mind refine the implementation to generate Table [3.1.](#page-21-5): Update the Design Decomposition diagram and analyze the arrows.

From this diagram, chunk pieces together to make modules. Explain what those modules are and what they do.

Put Incidental Interaction graph and related discussion

#### <span id="page-22-0"></span>**3.3.1 FR**<sup>1</sup> **do something interesting**

For each requirement, explain with calculations and data how the related DP will meet the requirement.. This means each FR needs to have an associated test or tests (which will be checked in the Analysis chapter) and each DP needs to have a target metric which should be quantitative. Put equations, data, sketches, drawings, CAD, and electrical schematics.

#### <span id="page-22-1"></span>**3.3.2 FR**<sup>2</sup> **do something else**

For each requirement, explain with calculations and data how the related DP will meet the requirement.. This means each FR needs to have an associated test or tests (which will be checked in the Analysis chapter) and each DP needs to have a target metric which should be quantitative. Put equations, data, sketches, drawings, CAD, and electrical schematics.

#### <span id="page-22-2"></span>**3.3.3 FR**<sup>3</sup> **do something different**

For each requirement, explain with calculations and data how the related DP will meet the requirement.. This means each FR needs to have an associated test or tests (which will be checked in the Analysis chapter) and each DP needs to have a target metric which should be quantitative. Put equations, data, sketches, drawings, CAD, and electrical schematics.

#### <span id="page-22-3"></span>**3.4 Summary**

Summarize the chapter and place a schematic of how all the modules fit together.

### <span id="page-24-0"></span>**Chapter 4**

## **Analysis**

This chapter is all about testing how much of the prototype functionality. We use the words experiment and prototype interchangeably here. This is usually not an integrated prototype at week 12, but module test. In the three week period, you will be refining it into an early integrated prototype. See Chapter 14 of the textbook[\[4\]](#page-28-4)

Start by answering: "'What needed to be prototyped and why?"'

#### <span id="page-24-1"></span>**4.1 DP**<sup>1</sup> **rotating thing**

How did you setup your prototypes (see exhibit 14-14 in [\[4\]](#page-28-4) to see how to make a test plan)? Include quantitative data from prototypes when you execute the plan. Analyze the results. How does this relate to the metrics/requirements? Include pictures/diagrams of prototype(s).

#### <span id="page-24-2"></span>**4.2 DP**<sup>2</sup> **gorobi api**

How did you setup your prototypes (see exhibit 14-14 in [\[4\]](#page-28-4) to see how to make a test plan)? Include quantitative data from prototypes when you execute the plan. Analyze the results. How does this relate to the metrics/requirements? Include pictures/diagrams of prototype(s).

#### <span id="page-24-3"></span>**4.3 DP**<sup>3</sup> **financial risk method XXX**

How did you setup your prototypes (see exhibit 14-14 in [\[4\]](#page-28-4) to see how to make a test plan)? Include quantitative data from prototypes when you execute the plan. Analyze the results. How does this relate to the metrics/requirements? Include pictures/diagrams of prototype(s).

#### <span id="page-25-0"></span>**4.4 Stakeholder Feedback on Early Prorotypes**

Show the 12 and 15 week prototypes to your stakeholder. What did they think about it: acceptable, needs improvement, feature requests, etc.

#### <span id="page-25-1"></span>**4.5 Integrated Prototype**

Hopefully, by week 15 you will have the beginnings of a complete system. How did you setup your prototypes (see exhibit 14-14 in [\[4\]](#page-28-4) to see how to make a test plan)? Include quantitative data from prototypes when you execute the plan. Analyze the results. How does this relate to the metrics/requirements? Include pictures/ diagrams of prototype(s).

Show the 15 week prototypes to your stakeholder. What did they think about it: acceptable, needs improvement, feature requests, etc.

### <span id="page-26-0"></span>**Chapter 5**

## **Conclusion**

Write some transion text here to connect to the analysis chapter just finished.

#### <span id="page-26-1"></span>**5.1 Evaluation**

Specific evaluation of each original goal/re- quirement (use ID number from requirements list). Remember to evaluate quantitatively whenever possible. Did you succeed or not? Justify your answer.

#### <span id="page-26-2"></span>**5.2 Opportunities**

Looking back at the opportunities, how could the work you did be used to make progresson on those opportunities? Which ones seem the most appropriate for investigation and how?

#### <span id="page-26-3"></span>**5.3 Summary**

Restate your motivation and process. Remind the reader why this work is impor-tant. The abstract may help here. End with the most important result<sup>[1](#page-26-4)</sup>.

<span id="page-26-4"></span><sup>&</sup>lt;sup>1</sup>This is the only thing most people will remember.

## **Bibliography**

- <span id="page-28-0"></span>[1] D. Adams, *So long, and thanks for all the fish*. Harmony Books, 1984.
- <span id="page-28-2"></span>[2] J. Beal, *From prototype to paper in six easy stemps*, Available upon request, Jun. 2016.
- <span id="page-28-3"></span>[3] EDP Sciences. "MATEC web of conferences: Instructions for authors, latex template." (2023), [Online]. Available: [https://www.matec-conferences.](https://www.matec-conferences.org/doc_journal/instructions/macro/web-conf/macro-latex-web-conf.zip) [org/doc\\_journal/instructions/macro/web-conf/macro-latex-web](https://www.matec-conferences.org/doc_journal/instructions/macro/web-conf/macro-latex-web-conf.zip)[conf.zip](https://www.matec-conferences.org/doc_journal/instructions/macro/web-conf/macro-latex-web-conf.zip).
- <span id="page-28-4"></span>[4] K. T. Ulrich, S. D. Eppinger, and M. C. Yang, *Product Design and Development*, 7th ed. McGraw Hill, 2020.
- <span id="page-28-5"></span>[5] J. Guls, Ó. I. Bjarnason, Ó. Pétursson, S. Ö. Einarsson, and J. T. Foley, "Application of Axiomatic Design in designing autonomous underwater photography lighting," in *10th International Conference on Axiomatic Design (ICAD)*, A. Liu, Ed., Sep. 21–23, Procedia CIRP, vol. 35, Xi'an, Shaanxi, China: Elsevier ScienceDirect, 2016, p. 6.
- <span id="page-28-6"></span>[6] N. P. Suh, *The Principles of Design*. Oxford University Press, 1990.
- <span id="page-28-1"></span>[7] K. Gerhard and J. T. Foley, "Redesign of the Suretrack grader transfer bin using Axiomatic Design," in *10th International Conference on Axiomatic Design (ICAD)*, A. Liu, Ed., Sep. 21–23, Procedia CIRP, vol. 35, Xi'an, Shaanxi, China: Elsevier ScienceDirect, 2016, p. 6.
- <span id="page-28-7"></span>[8] N. P. Suh, M. Cavique, and J. T. Foley, Eds., *Design Engineering and Science*. Springer Nature, 2021, isbn: 978-3030492311.
- [9] A. Liu, Ed., *10th International Conference on Axiomatic Design (ICAD)*, vol. 35, Sep. 21–23, Procedia CIRP, Xi'an, Shaanxi, China: Elsevier ScienceDirect, 2016.

### <span id="page-30-0"></span>**Appendix A**

## **Interviews**

#### <span id="page-30-1"></span>**A.1 Initial Stakeholder meeting**

Remember to mention the name, location, date, and time of the meeting (EngX Week 3). Put questions and answers here.

#### <span id="page-30-2"></span>**A.2 Design Review**

Week 12

#### <span id="page-30-3"></span>**A.3 Poster Session**

Week 14

#### <span id="page-30-4"></span>**A.4 Product Reveal Feedback**

Week 15

### <span id="page-32-0"></span>**Appendix B**

### **Code**

You can put code in your document using the listings package, which is loaded. Be aware that the listings package does not put code in your document if you are in draft mode unless you give it the final option.

There is an example java (Listing [B.1\)](#page-32-1) and XML file (Listing [B.2\)](#page-33-0). Thanks to the url package, you can typeset OSX and unix paths like this: /afs/rnd.ru.is/ project/thesis-template. Windows paths: C:\windows\temp\ . Note: The menukey package has similar functionality but may cause problems.

If you are trying to include multiple different languages, you should go read the documentation and set these up as below. You will save yourself a lot of effort, especially if you have to fix anything.

Listing B.1: Data\_Bus.java: Setting up the class.

```
1 package com.example.mycoolapp;
```
<sup>3</sup> **import** android.app.Activity; **import** android.content.Intent;

- <sup>5</sup> **import** android.os.Bundle; **import** android.view.View;
- <sup>7</sup> **import** android.widget.Button;
- **import** android.widget.TextView;

9

- // I am creating a comment that is very very long to demonstrate how the line  $\leftrightarrow$ ↪*wrapping system works. You should see a symbol to annotate that it has* ↩ ↪*been wrapped to the next line.*
- <sup>11</sup> **public class** Data\_Bus **extends** Activity {

Button Next;

13 TextView textdisplay1, textdisplay2;

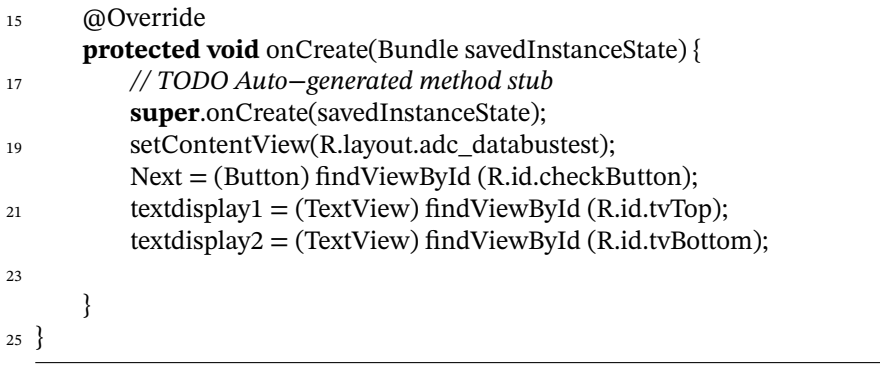

Listing B.2: AndroidManifest.xml: Configuration for the Android UI.

<span id="page-33-0"></span>

|    | $\frac{1}{1}$ xml version="1.0" encoding="utf-8"?                                                                                            |
|----|----------------------------------------------------------------------------------------------------|
| 3  | < <b>manifest</b> xmlns:android="http://schemas.android.com/apk/res/android"<br>package="com.example.mycoolapp"<br>android: version Code="1" |
| 5  | android: version Name = $"1.0"$ >                                                                                                    |
| 7  | $uses-sdk$<br>android:minSdkVersion="13"                                                                                                    |
| 9  | android:targetSdkVersion="13" />                                                                                                    |
| 11 | <application< th=""></application<>                                                                                                    |
| 13 | android:allowBackup="true"<br>android:icon="@drawable/ic_launcher"<br>android:label="@string/app_name"                                       |
| 15 | android:theme="@style/AppTheme" >                                                                                                    |
| 17 | <activity< th=""></activity<>                                                                                                    |
| 19 | android:name=".MainActivity"<br>android:label="@string/app_name" ><br><intent-filter></intent-filter>                                        |